## **Windows 10 Enterprise LTSB 64 Bits PT BR Serial Key ##BEST##**

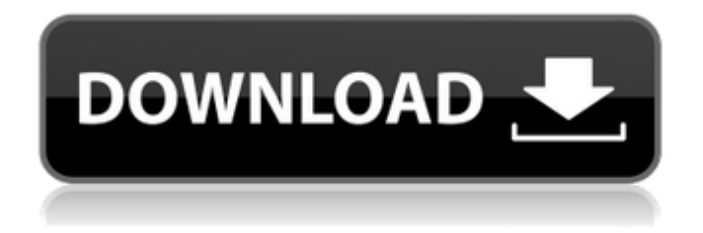

the operating key is used to check the configuration of the pc on which the product has been used, and to provide the communication between the processor and the computer. in this way, the operating key is essential to the functioning of the system. specifications of the windows ten activation keys are described on product activation function of windows. you need to enter the operating windows 10 key to activate your operating windows ten product key. if you do not enter the activation keys and windows ten key within the activation windows, you need to insert the valid activation keys to activate the operating windows ten key. if you do not do so, you need to use the activation windows to activate the key for this reasons the system will need to use the activation windows 10 to activate the key of the operating windows ten key. once you

have a window ten key active, you could use it to check the configuration of the pc on which the product has been used, and to provide the communication between the processor and the computer. in this way, the windows key is essential to the functioning of the system. specifications of the windows ten keys are described on windows activation. you need to enter the operating windows ten key to activate your computer. windows 10 is an operating windows ten key that can be activated through windows security login. in addition to the operating key, there is also the activation key to validate windows 10 product key. the operating windows ten keys are used to check the configuration of the pc on which the product has been used, and to provide the communication between the processor and the computer. if you do not enter the operating windows ten key, you need to activate the key for this reason the system will need to use the activation windows 10 to activate the key of the operating windows ten key.

## **Windows 10 Enterprise LTSB 64 Bits PT BR Serial Key**

it is also possible to link your product key to a microsoft account. linking a product key to a microsoft account doesn't replace a valid copy of windows 10 home, pro, or business. this is more a security thing than a backup thing. so, if you sell

your computer or someone else gets a hold of your product key and uses it on their pc to activate windows, you can still activate windows 10 home, pro, or business on that pc using a microsoft account linked to the product key. if you have a laptop or a pc and any of these has windows 10 pro activated using a product key then you will have to activate that key using the microsoft account that used to activate that key. once you activate your product key, you need to connect your microsoft account and then the activation will be successful. there is no more need to keep a backup of your key but if you wish to take backup of your key then you can send that backup to one of your contacts and ask them to activate it. the very best thing to do is to get a backup from microsoft and restore that backup to your new pc once you activated the key. you can also use the backup to set up a new pc. if you backup your keys and use that on another computer then that is just a backup and you will be able to activate the key on that computer as well. so, you can activate your key on windows just plug in your windows phone or tablet, plug in your laptop or pc, and activate it. if you are using a laptop or a pc with a windows 10 home, pro, or business version on it and you need to use a windows 10 pro key or a windows 10 education key on the laptop or pc then you should follow the instructions below. 5ec8ef588b

http://balancin.click/velamma-episodes-free-download-pdf- link / <https://kalapor.com/logitrace-v13-crack-repack/> [https://klassenispil.dk/spider-man-2-game-\\_\\_top\\_\\_-free-download-full-version](https://klassenispil.dk/spider-man-2-game-__top__-free-download-full-version-for-pc-softonic/)[for-pc-softonic/](https://klassenispil.dk/spider-man-2-game-__top__-free-download-full-version-for-pc-softonic/) <https://greybirdtakeswing.com/mettle-mantra-vr-v1-27-patched/> [https://netgork.com/upload/files/2022/11/D7Lgkf4nKUalNxTiYTQf\\_23\\_7662ddeb](https://netgork.com/upload/files/2022/11/D7Lgkf4nKUalNxTiYTQf_23_7662ddeb26cfdd88856afcd6e5bc0f05_file.pdf) [26cfdd88856afcd6e5bc0f05\\_file.pdf](https://netgork.com/upload/files/2022/11/D7Lgkf4nKUalNxTiYTQf_23_7662ddeb26cfdd88856afcd6e5bc0f05_file.pdf) <http://verasproperties.com/?p=38689> <https://72bid.com?password-protected=login> [https://l1.intimlobnja.ru/download-better-r09-syllabus-book-jntu-hyderabad](https://l1.intimlobnja.ru/download-better-r09-syllabus-book-jntu-hyderabad-contact-2/)[contact-2/](https://l1.intimlobnja.ru/download-better-r09-syllabus-book-jntu-hyderabad-contact-2/) [https://buzau.org/wp](https://buzau.org/wp-content/uploads/Movie_Maker_Daz_Studio_Free_LINK_50.pdf)[content/uploads/Movie\\_Maker\\_Daz\\_Studio\\_Free\\_LINK\\_50.pdf](https://buzau.org/wp-content/uploads/Movie_Maker_Daz_Studio_Free_LINK_50.pdf) [http://chatroom.thabigscreen.com:82/upload/files/2022/11/3EWV8hiQZsvWE1E](http://chatroom.thabigscreen.com:82/upload/files/2022/11/3EWV8hiQZsvWE1Ewin2o_23_5f4d0d57553de0334b68661acc08dd7c_file.pdf) [win2o\\_23\\_5f4d0d57553de0334b68661acc08dd7c\\_file.pdf](http://chatroom.thabigscreen.com:82/upload/files/2022/11/3EWV8hiQZsvWE1Ewin2o_23_5f4d0d57553de0334b68661acc08dd7c_file.pdf) <https://cambodiaonlinemarket.com/think-cell-crack-keygen-55-link/> [http://alghadeer.net/wp](http://alghadeer.net/wp-content/uploads/2022/11/Natpukkaga_Full_Movie_Hd_1080p.pdf)[content/uploads/2022/11/Natpukkaga\\_Full\\_Movie\\_Hd\\_1080p.pdf](http://alghadeer.net/wp-content/uploads/2022/11/Natpukkaga_Full_Movie_Hd_1080p.pdf) https://ssmecanics.com/zillatube-v3-1-2010kaiser-keygen-\_exclusive <http://www.2el3byazici.com/?p=70274> [https://riccardoriparazioni.it/kanzulhussainpdfverified-download/accessori](https://riccardoriparazioni.it/kanzulhussainpdfverified-download/accessori-smartphone/)[smartphone/](https://riccardoriparazioni.it/kanzulhussainpdfverified-download/accessori-smartphone/) <https://paintsghana.com/advert/abacus-fs-repaint-v2-serial-rfwklzcw03-link/> <http://raga-e-store.com/wintopo-pro-license-keygen-torrent-link/> [https://vukau.com/upload/files/2022/11/iS7mLTZEHkWckqMIODS3\\_23\\_cdd9896](https://vukau.com/upload/files/2022/11/iS7mLTZEHkWckqMIODS3_23_cdd9896a1890667498de938376f9fe08_file.pdf) [a1890667498de938376f9fe08\\_file.pdf](https://vukau.com/upload/files/2022/11/iS7mLTZEHkWckqMIODS3_23_cdd9896a1890667498de938376f9fe08_file.pdf) [https://thai-news.net/2022/11/23/horde-2-pc](https://thai-news.net/2022/11/23/horde-2-pc-game-__exclusive__-downloadbfdcm/)game-\_exclusive\_-downloadbfdcm/ [https://mia.world/upload/files/2022/11/4iaSuhVPWZE5RBHEkZya\\_23\\_7662ddeb](https://mia.world/upload/files/2022/11/4iaSuhVPWZE5RBHEkZya_23_7662ddeb26cfdd88856afcd6e5bc0f05_file.pdf) [26cfdd88856afcd6e5bc0f05\\_file.pdf](https://mia.world/upload/files/2022/11/4iaSuhVPWZE5RBHEkZya_23_7662ddeb26cfdd88856afcd6e5bc0f05_file.pdf)